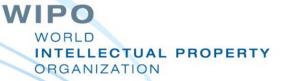

#### **WIPO IPAS**

Juneho Jang Senior Regional Manager

## WIPO Systems

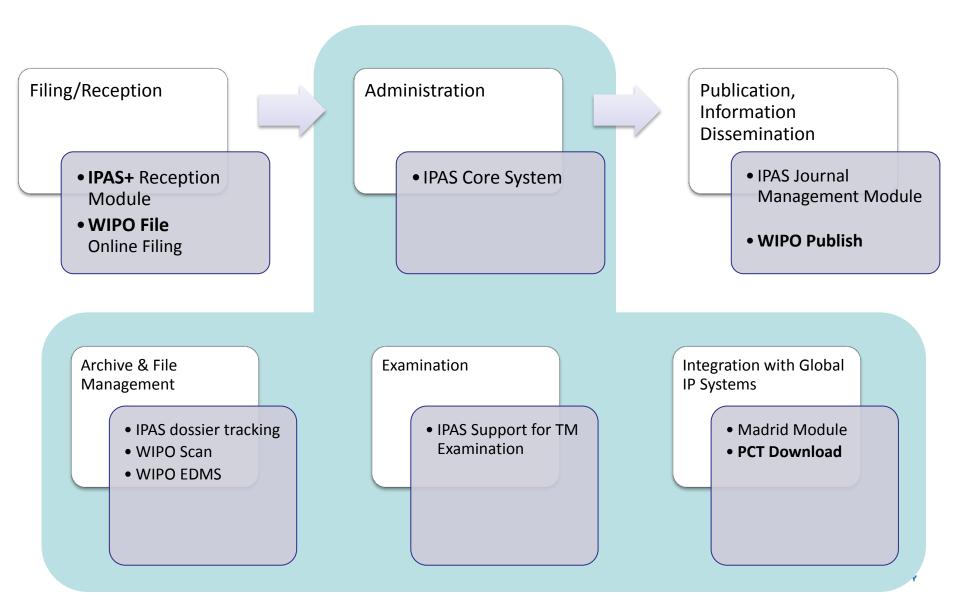

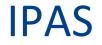

Industrial Property Automation System

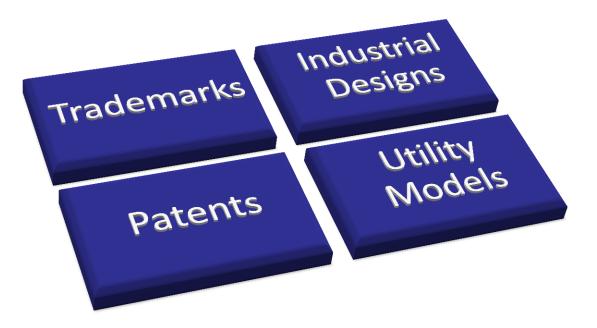

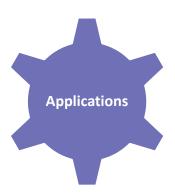

#### Applications

Configurable Application Types, Application Sub Types (Goods Mark, Service Mark, Domestic Mark, Foreign Mark, etc)

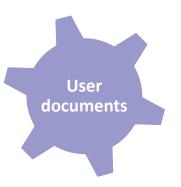

#### User Documents

Configurable User documents (Renewal, Change of Name/Address, Pre-application search, Opposition, Withdrawal request, Cancellation request, etc)

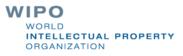

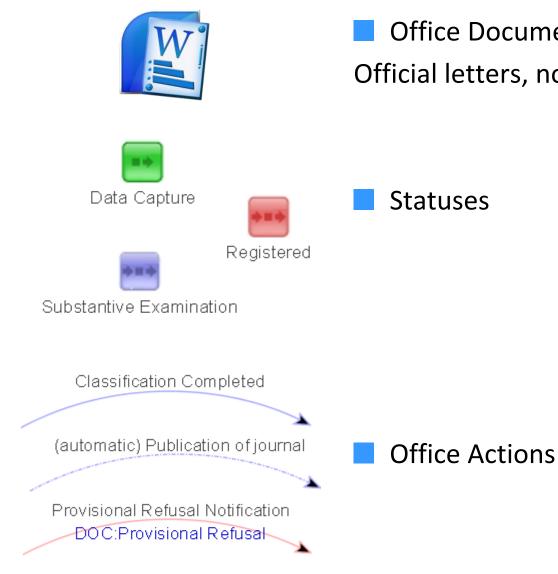

# Office Documents Templates Official letters, notifications, certificates

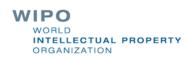

#### **IPAS Workflow**

Statuses, Manual actions, Actions with time limits, Automatic actions, Actions with document outputs, Actions linked with User Documents

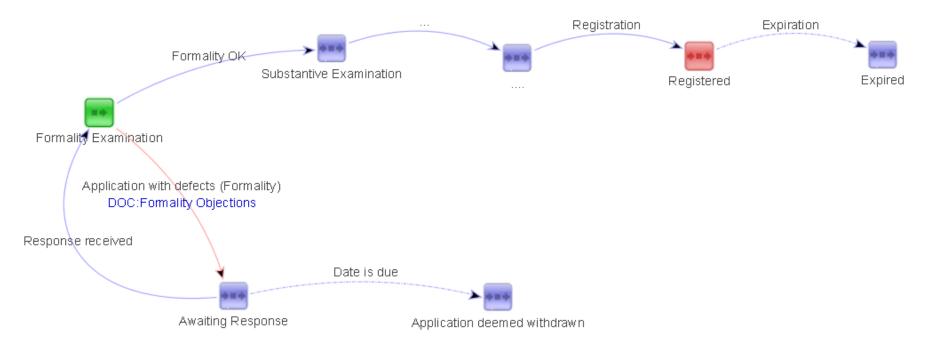

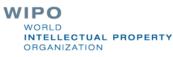

#### **IPAS Workflow**

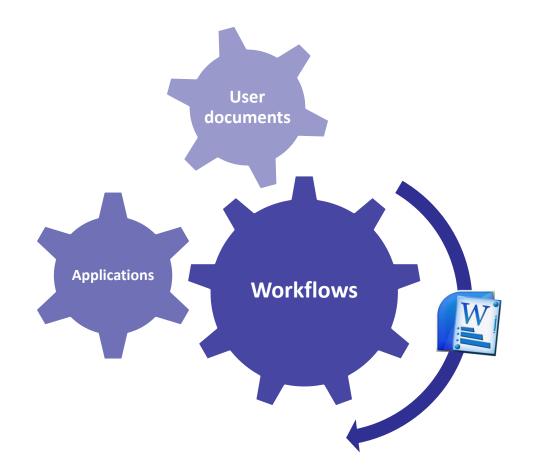

WIPO WORLD INTELLECTUAL PROPERTY ORGANIZATION

#### **IPAS**

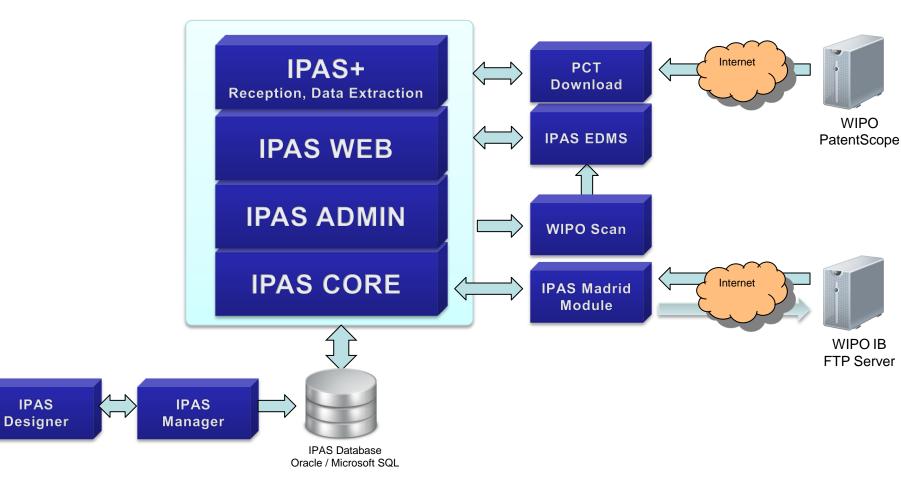

WIPO WORLD INTELLECTUAL PROPERTY ORGANIZATION

#### **IPAS**

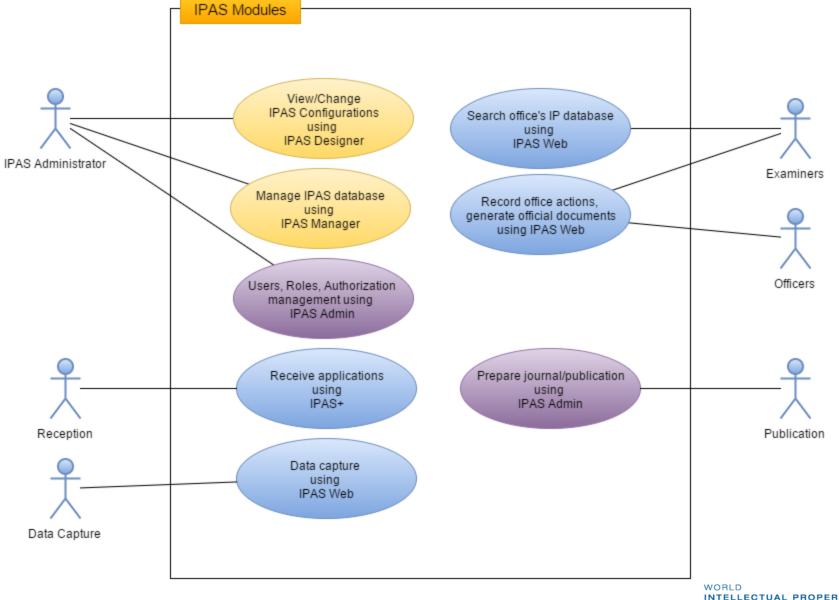

INTELLECTUAL PROPERTY ORGANIZATION

#### **Trademark Search**

| By Numbers    | By Dates      | By Person  | By Mark | By Others |   |
|---------------|---------------|------------|---------|-----------|---|
| Mark Name     | Contains W    | /ord1      |         |           |   |
| Mark Name     | Contains W    | /ord2      |         |           |   |
| Mark Name     | Contains W    | /ord3      |         |           |   |
| Mark Name     | Contains W    | /ord4      |         |           |   |
| Mark Name     | Contains W    | /ord5      |         |           |   |
| Mark Full Na  | ame           |            |         |           |   |
| Nice Class E  | Edition       |            |         |           |   |
| List Of Nice  | Classes       |            |         |           |   |
| List Of Natio | onal Classes  | S          |         |           |   |
| Include Rec   | lassified Cla | asses      | <b></b> |           |   |
| Sign Type     |               |            |         |           | • |
| Application - | Туре          |            |         | •         |   |
| Application   | Subtype       |            | •       | ]         |   |
| Logo Descri   | iption Conta  | ains Word1 |         |           |   |
| Logo Descri   | iption Conta  | ains Word2 |         |           |   |
| Logo Descri   | iption Conta  | ains Word3 |         |           |   |
| Search Wor    | ds            |            |         |           |   |
| In Mark Trar  | nslation      |            |         |           |   |
| In Mark Trai  | nsliteration  |            |         |           |   |
| In All Of Abo | ove           |            |         |           |   |

| By Numbers  | By Dates   | By Person | By Mark | By Others |       |      |
|-------------|------------|-----------|---------|-----------|-------|------|
| File Numbe  | er         |           |         |           | ]     |      |
| File Nbr Ra | ange       |           |         |           | ]     | <br> |
| Registratio | n Type     |           |         |           | ]     | ,    |
| Registratio | n Series   |           |         |           | ]     |      |
| Registratio | n Nbr      |           |         |           | ]     |      |
| Registratio | n Number F | Range     |         |           | ]     |      |
| Receipt Nb  | or         |           |         |           | ]     | ,    |
| External Sy | ystem Id   |           |         |           | ]     |      |
|             |            |           |         |           |       | <br> |
| By Numbe    | rs By Dat  | es By Per | son By  | Mark By C | thers |      |
| Filing Da   | te         |           |         |           |       |      |
| Filing Da   | te Range   |           |         |           |       |      |
| Receptio    | n Date Ra  | nge       |         |           |       |      |

.

.

Novelty Date From

Registration Date Range

Expiration Date Range

WORLD INTELLECTUAL PROPERTY ORGANIZATION

.

.

# **Trademark Module**

| File No.         | Logo           | Novelty date                            | Mark name                | Classes      | Owner name                               | Status                      |
|------------------|----------------|-----------------------------------------|--------------------------|--------------|------------------------------------------|-----------------------------|
| PG/M/0001/070299 | Denso<br>Denso | Prio:<br>10/02/2012<br>File: 01/03/2012 | DENSO                    | NCL(0) 2     | Winn & Coales International Limited [UK] | Objected, awaiting response |
| PG/M/0001/070242 |                | 13/02/2012                              |                          | NCL(0) 7     | ENERFLEX LIMITED [CA]                    | To be published             |
| PG/M/0001/070243 |                | 13/02/2012                              |                          | NCL(0)<br>35 | ENERFLEX LIMITED [CA]                    | Objected, awaiting response |
| PG/M/0001/070244 | gas   drive    | 13/02/2012                              | GAS DRIVE                | NCL(0) 7     | ENERFLEX LIMITED [CA]                    | To be published             |
| PG/M/0001/070245 | gas   drive 🔹  | 13/02/2012                              | GAS DRIVE                | NCL(0)<br>35 | ENERFLEX LIMITED [CA]                    | Objected, awaiting response |
| PG/M/0001/070257 |                | 14/02/2012                              | TITAN MINING<br>SERVICES | NCL(0)<br>42 | Titan International, Inc. [US]           | Substantive examination     |
| PG/M/0001/070255 | REAMIN         | 14/02/2012                              | RE/MAX                   | NCL(0)<br>36 | RE/MAX, LLC [US]                         | Substantive examination     |
| PG/M/0001/070246 | NICHIHA        | 14/02/2012                              | NICHIHA                  | NCL(0) 6     | Nichiha Corporation [JP]                 | Objected, awaiting response |

# **Trademark Module**

| (219) Application Nbr | PG/M/0001/070244            |                                         |                                |                          |                                                       |                |                |                    |                         |          |
|-----------------------|-----------------------------|-----------------------------------------|--------------------------------|--------------------------|-------------------------------------------------------|----------------|----------------|--------------------|-------------------------|----------|
| Status                | To be published             |                                         | Events                         | Status F                 | rozen By Freezing                                     |                |                |                    |                         |          |
| Last action           | Acceptance                  |                                         | Туре                           |                          | Date                                                  | Descrip        | otion          |                    | Notes                   | Action 1 |
| Application type      | Part A                      |                                         |                                | e-doc                    | 13/02/2012                                            | App: Tr        | ade Mark       |                    | No content yet          |          |
| Sign type             | Both name and logo          |                                         |                                | Action                   | 15/02/2012                                            | Notifica       | tion of lodgen | ient               | Delivered (21/02/2012). | Details  |
| (541) Mark name       | GAS DRIVE                   |                                         |                                |                          |                                                       |                | _              |                    |                         |          |
| (540) Mark image      | 40.31                       | •••                                     |                                | Action                   | 23/03/2012                                            |                | mendation for  | acceptance         |                         | Details  |
|                       | gas driv<br>•               | e                                       |                                | Action                   | 03/04/2012                                            | Accepta        | ance           |                    | Mailed (16/04/2012) .   | Details  |
|                       | gas driv                    | e.                                      |                                |                          |                                                       |                |                |                    |                         |          |
| Colour description    |                             |                                         |                                |                          |                                                       |                |                |                    |                         |          |
|                       | -                           |                                         |                                |                          |                                                       |                |                |                    |                         |          |
| Vienna classes        | Category                    | Division                                | Sectio                         | on                       | Description                                           |                |                |                    |                         |          |
|                       | 24                          | 15                                      | 17                             |                          | Arrows formed by                                      | an inscription |                |                    |                         |          |
|                       | 24                          | 15                                      | 21                             |                          | Arrowheads                                            |                |                |                    |                         |          |
|                       |                             |                                         |                                |                          |                                                       |                |                |                    |                         |          |
| (512) Nice class(es)  |                             |                                         |                                |                          |                                                       |                |                |                    |                         |          |
|                       | Ed Nbr Status Des           | scription                               |                                |                          |                                                       |                |                |                    |                         |          |
|                       | 0 7 Pending Spa<br>con      | ark ignited engine<br>obustion engines, | s; internal cor<br>compressors | mbustion er<br>and mecha | igines for mechanical di<br>anical drives in Class 7. | ive and power; | Replacement    | parts for internal |                         |          |
| (730) Owner(s)        |                             |                                         |                                |                          |                                                       |                |                |                    |                         |          |
|                       | Name Id nbr                 | Street                                  |                                |                          | С                                                     | ity State Z    | IP Country     | Ownership<br>notes |                         |          |
|                       | ENERFLEX<br>LIMITED         | Suite 904, 13<br>3R1                    | 31 MacLeod T                   | Frail S.E., C            | algary, Alberta, T2B                                  |                | CA             |                    |                         |          |
| Reception date        | 13/02/2012 15:15:00         |                                         |                                |                          |                                                       |                |                |                    |                         |          |
| (220) Filing date     | 13/02/2012 15:15:00         |                                         |                                |                          |                                                       |                |                |                    |                         |          |
| (740) Representative  |                             |                                         |                                |                          |                                                       |                |                |                    |                         |          |
|                       | Name Id I                   | nbr Street                              |                                |                          |                                                       | City           | State Z        | IP Country         |                         |          |
|                       | ASHURST - PNG               | P O Box                                 | 850, Port Mor                  | esby, Natio              | nal Capital District                                  |                |                | PG                 |                         |          |
| Notes                 | Trademark is to be register | ed as Series Trad                       | emark                          |                          |                                                       |                |                |                    | WIPO                    |          |
|                       |                             |                                         |                                |                          |                                                       |                |                |                    | INTELLECTUAL            | PROPERTY |

#### Patent Module

| Selected | File id          | Novelty<br>date          | Reg<br>Nbr | Application subtype | Title                                                                                                    | Classes                                       | Owner                                                | Status                                      | Responsible |
|----------|------------------|--------------------------|------------|---------------------|----------------------------------------------------------------------------------------------------|-----------------------------------------------|------------------------------------------------------|---------------------------------------------|-------------|
|          | PG/P/2009/000028 | 20/09/2007<br>15/07/2009 |            | PCT                 | A PLANT ROOT SYSTEM IMPROVING<br>COMPOSITION                                                                               | A 01N 25/00,<br>25/08, 25/12                  | MALAYSIAN AGRI<br>HI-TECH SDN BDH<br>[MY]            | Examination                                 |             |
|          | PG/P/2009/000029 | 11/01/2008<br>20/07/2009 |            | PCT                 | PROCESSES FOR PRODUCTION OF LIQUID FUEL                                                                                    | C 10G 45/02,<br>45/62, 47/18,<br>65/16        | NIPPON OIL<br>CORPORATION [JP]                       | Due Date<br>Lapsed<br>examination           |             |
|          | PG/P/2009/000030 | 18/03/2008<br>22/07/2009 |            | PCT                 | PROCESS AND PLANT FOR PRODUCING METAL OXIDE FROM METAL SALTS                                                               | B 01J 8/24, C<br>01B 13/18, C<br>01F 7/44     | OUTOTEC OYJ [FI]                                     | PA Withdrawn                                |             |
|          | PG/P/2009/000031 | 20/12/2007<br>22/07/2009 |            | PCT                 | A SYSTEM AND METHOD FOR ORIENTATING<br>SCAN CLOUD DATA RELATIVE TO BASE<br>REFERENCE DATA                                  | G 01B 11/10,<br>11/30, G 06T<br>17/40         | SCANALYSE PTY<br>LTD [AU]                            | Examination                                 |             |
|          | PG/P/2009/000032 | 07/02/2008<br>28/07/2009 |            | PCT                 | FLOW CONTROL VALVE                                                                                                    | F 16K 01/12,<br>31/08, 31/54                  | MOKVELD VALVES<br>B.V. [NL]                          | Grant recommended                           |             |
|          | PG/P/2009/000033 | 25/01/2008<br>14/08/2009 |            | PCT                 | METHOD AND SYSTEM FOR REMOVING<br>MANGANESE FROM WASTE LIQUORS                                                             | C 02F 01/52,<br>01/58, 01/66,<br>01/72, 09/04 | VALE INCO LIMITED<br>[CA]                            | Due Date<br>Lapsed<br>examination           |             |
|          | PG/P/2009/000034 | 28/01/2008<br>14/08/2009 |            | PCT                 | HYDROCARBON GAS PROCESSING                                                                                                 | F 25J 03/00                                   | ORTLOFF<br>ENGINEERS LTD<br>[US]                     | Due Date<br>Lapsed<br>examination           |             |
|          | PG/P/2009/000035 | 01/03/2007<br>01/09/2009 |            | PCT                 | HIGH PERFOMANCE GEOSYNTHETIC ARTICLE                                                                                       | C 08L 23/00                                   | PRS<br>MEDITERRANEAN<br>LTD [IL]                     | Grant<br>recommended                        |             |
|          | PG/P/2009/000036 | 29/01/2008<br>11/09/2009 |            | PCT                 | PROCESS FOR PRODUCTION OF<br>HYDROCARBONS BY REDUCTION OF CARBON<br>MONOXIDE                                               | B 01J 23/75, C<br>07C 1/04, C<br>10G 2/00     | NIPPON OIL<br>CORPORATION [JP]                       | Waiting for<br>response to<br>exam. request |             |
|          | PG/P/2009/000037 | 10/04/2008<br>15/09/2009 |            | PCT                 | PYRIMIDINYL-PIPERRAZINES USEFUL AS<br>DOPAMINE D3/D2 RECEPTOR LIGANDS                                                      | A 61K 31/506,<br>A 61P 25/00, C<br>07D 239/48 | RICHTER GEDEON<br>NYRT [HU]                          | Accordance of<br>filing date                |             |
|          | PG/P/2009/000038 | 18/09/2009               | )          | National            | OIL PALM FRUIT PROCESSING PLANT                                                                                            | A 23B 4/005,<br>7/026, A 23D<br>9/05          | MALAYSIAN PALM<br>OIL BOARD [MY]                     | Due Date<br>Lapsed<br>examination           |             |
|          | PG/P/2009/000039 | 19/02/2008<br>18/09/2009 |            | PCT                 | APPARATUS AND METHOD FOR OPTIMIZING A<br>LIQUEFIED NATURAL GAS FACILITY                                                    |                                               | HONEYWELL<br>INTERNATIONAL<br>INC. [US]              | Due Date<br>Lapsed<br>examination           |             |
|          | PG/P/2009/000040 | 19/03/2008<br>28/09/2009 |            | PCT                 | METHODS OF PRODUCING HAPLOID AND<br>DOUBLED HAPLOID OIL PALMS                                                              | A 01H 1/04,<br>5/00, C 12Q<br>1/68            | SUMATRA<br>BIOSCIENCE PTE.<br>LTD. [SG]              | Due date<br>lapsed                          |             |
|          | PG/P/2009/000041 | 05/05/2008<br>20/10/2009 |            | PCT                 | CATALYSTS                                                                                                    | B 01J 23/75,<br>37/18, C 10G<br>2/00          | SASOL<br>TECHNOLOGY<br>(PROPRIETARY)<br>LIMITED [ZA] | Examination                                 |             |
|          | PG/P/2009/000042 | 27/08/2007<br>27/10/2009 |            | PCT                 | MUTAGENIZED TOBACCO PLANT AS SEED<br>CULTURE FOR THE PRODUCTION OF OIL FOR<br>ENERGETIC, INDUSTRIAL AND ALIMENTARY<br>USES | A 01H 1/06, C<br>12N 15/82                    | AEP ADVANCED<br>ECOPOWER<br>PATENTS SA [CH]          | Due Date<br>Lapsed<br>examination           |             |

#### Patent Module

| Application type      | PCT                                                                        |                                                                             |                                                                                                    |                                                                                                    |
|-----------------------|----------------------------------------------------------------------------|-----------------------------------------------------------------------------|----------------------------------------------------------------------------------------------------|----------------------------------------------------------------------------------------------------|
| (219) Application Nbr | PG/P/2009/000032                                                           |                                                                             |                                                                                                    |                                                                                                    |
| (51)IPC               | F 16K 01/12, 31/08, 31/54                                                  |                                                                             |                                                                                                    |                                                                                                    |
| Reception date        | 28/07/2009                                                                 |                                                                             |                                                                                                    |                                                                                                    |
| (220) Filing date     | 28/07/2009                                                                 |                                                                             |                                                                                                    |                                                                                                    |
| Novelty date          | 07/02/2008                                                                 |                                                                             |                                                                                                    |                                                                                                    |
| (30)Priority          | DE 102007007664.0 13/02/2007 Pending;                                      |                                                                             |                                                                                                    |                                                                                                    |
| Status                | Grant recommended                                                          |                                                                             |                                                                                                    |                                                                                                    |
| (71) Applicant        | MOKVELD VALVES B.V., Nijverheidstraat 67, NL-2802 JE Gouda (NL) [NL];      |                                                                             |                                                                                                    |                                                                                                    |
| Inventor              | Esveldt, Vincent, Anna van Hensbeeksingel 145, NL-2803 LS Gouda (NL) [NL]; |                                                                             |                                                                                                    |                                                                                                    |
| (740) Representative  | PHILIPS ORMONDE FITZPATRICK, C/ DFK - HILLMAYBERRY, P.O BOX 1829, 1        | PORT MORESBY, NATIONAL CAPITAL DISTR                                        | RICT [PG];                                                                                                    |                                                                                                    |
| (54)Title             | FLOW CONTROL VALVE                                                         |                                                                             |                                                                                                    |                                                                                                    |
| English title         |                                                                            |                                                                             |                                                                                                    |                                                                                                    |
| Drawing               | Fig. 1                                                                     | the<br>(2)<br>(13)<br>axi<br>witi<br>(11)<br>act<br>cor<br>English abstract | • fluid can be throttled to an ,<br>a rotatable shaft (13), and ;<br>3) can be induced by the act<br>ial movement of the piston(1<br>th large pipe cross-sections<br>1,32), secondary magnets at<br>tuation element (11,32) is tranverted into the axial moven | ) having a housing (2) comprising an inlet opening (3) for a flu<br>outlet pressure, and an outlet of the housing (5) for the fluid, a<br>a piston (16), which is axially movable within the housing (2)<br>uation element (11) and an axial movement of the piston (16<br>6) a throttle cross section of the throttle (4) can be adjusted, F<br>the throttle valve according to the invention is improved, so the<br>mounted to the shaft (13), and a roller body screw drive (20<br>ansferred to the shaft (13) by means of magnetic coupling of t<br>nent of the piston (16) by means of the roller element screw d<br>to confirm to New Zealand Patent no: 578375 |
|                       |                                                                            |                                                                             |                                                                                                    | WIPO                                                                                                    |
|                       |                                                                            |                                                                             |                                                                                                    | WORLD<br>INTELLECTUAL PROPERTY<br>ORGANIZATION                                                                                                    |

#### Industrial Design Module

| s | Selected | File id          | Novelty<br>date | Reg<br>Nbr | Application subtype   | Title                                                             | Classes | Owner                                                    | Status                               | Responsible    |
|---|----------|------------------|-----------------|------------|-----------------------|-------------------------------------------------------------------|---------|----------------------------------------------------------|--------------------------------------|----------------|
|   |          | PG/I/2007/000003 | 12/07/2007      | 21         | Industrial<br>Designs | WISHBONE CONTAINER (1 LITRE)                                      |         | SHELL INTERNATIONAL<br>PETROLEUM COMPANY<br>LIMITED [UK] | Granted                              |                |
|   |          | PG/I/2007/000004 | 12/07/2007      |            | Industrial<br>Designs | VIGOR CONTAINER (ONE LITRE).                                      |         | SHELL INTERNATIONAL<br>PETROLEUM COMPANY<br>LIMITED [UK] | PA Withdrawn                         |                |
|   |          | PG/I/2007/000005 | 06/09/2007      | 12         | Industrial<br>Designs | SOCKET PLUG                                                       |         | CLIPSAL AUSTRALIA PTY LTD<br>[AU]                        | Granted                              |                |
|   |          | PG/I/2007/000006 | 06/09/2007      | 13         | Industrial<br>Designs | SOCKET PLUG TOOL.                                                 |         | CLIPSAL AUSTRALIA PTY LTD<br>[AU]                        | Granted                              |                |
|   |          | PG/I/2008/000001 | 05/02/2008      | 14         | Industrial<br>Designs | A BOTTLE                                                          |         | V & S VIN AND SPIRIT<br>AKTIEBOLAG (PUBL) [SE]           | Granted                              |                |
|   |          | PG/I/2008/000002 | 05/02/2008      | 15         | Industrial<br>Designs | A BOTTLE.                                                         |         | V&S VIN & SPRIT AKTIEBOLAG<br>(PUBL) [SE]                | Granted                              |                |
|   |          | PG/I/2008/000003 | 01/04/2008      | 16         | Industrial<br>Designs | THIS PRODUCT IS PUT ON AN INDOOR<br>FLOOR AND THE GROUND FOR USE. |         | KUNIAKI TAKAMATSU [JP]                                   | Granted                              |                |
|   |          | PG/I/2008/000004 | 03/04/2008      | 17         | Industrial<br>Designs | INCINERATOR DESIGN.                                               |         | ATPROJECTS INC. [PG]                                     | Granted                              |                |
|   |          | PG/I/2008/000005 | 28/05/2008      | 18         | Industrial<br>Designs | CABLE MANAGEMENT RACK COVER                                       |         | CLIPSAL AUSTRALIA PTY LTD<br>[AU]                        | Granted                              | Stafford Kibby |
|   |          | PG/I/2008/000006 | 14/08/2008      |            | Industrial<br>Designs | BRACELET                                                          |         | KUNIAKI TAKAMATSU [JP]                                   | Waiting<br>publication/grant<br>fees |                |
|   |          | PG/I/2009/000001 | 06/11/2009      | 23         | Industrial<br>Designs | SENSOR DATA COLLECTOR MOTE                                        |         | MIMOS BERHAD [MY]                                        | Granted                              |                |
|   |          | PG/I/2009/000002 | 06/11/2009      | 22         | Industrial<br>Designs | SENSOR MOTE                                                       |         | MIMOS BERHAD [MY]                                        | Granted                              |                |
|   |          | PG/I/2010/000001 | 15/10/2010      |            | Industrial<br>Designs | BOTTLE                                                            |         | Fraser and Neave Limited [SG]                            | Grant<br>recommended                 |                |
|   |          | PG/I/2011/000002 | 28/01/2011      |            | Industrial<br>Designs | PICKET                                                            |         | FSP HOLDINGS PTY LTD [AU]                                | Accordance of filing date            |                |
|   |          | PG/I/2011/000003 | 01/09/2011      |            | Industrial<br>Designs | 100 PLUS BOTTLE                                                   |         | FRASER AND NEAVE, LIMITED [SG]                           | Grant<br>recommended                 |                |

#### **Industrial Design Module**

| Application type       | Industrial Designs                                    |
|------------------------|-------------------------------------------------------|
| (219) Application Nbr  | PG/l/2008/000005                                      |
| Locarno                | 8-8;                                                  |
| Reception date         | 28/05/2008                                            |
| (220) Filing date      | 28/05/2008                                            |
| Novelty date           | 28/05/2008                                            |
| Status                 | Granted                                               |
| Publication            | 24/09/2009 Journal: 2009/67                           |
| (111) Registration Nbr | 18                                                    |
| Registration date      | 22/09/2008                                            |
| Entitlement date       | 28/05/2008                                            |
| (141) Expiration date  | 28/05/2013                                            |
| (71) Applicant         | CLIPSAL AUSTRALIA PTY LTD, 12 Park Terrace, Bowde     |
| Inventor               | Kenneth Basil Gransbury, 14 Gurrs Road, Kensington Pa |
| (740) Representative   | GADENS LAWYERS, P O BOX 1042, PORT MORESBY,           |
| (54)Title              | CABLE MANAGEMENT RACK COVER                           |

| Events | Status | Frozen By | Freezing                                   |                                   |                                       |
|--------|--------|-----------|--------------------------------------------|-----------------------------------|---------------------------------------|
| Туре   |        |           | Date                                       | Description                       | Notes                                 |
| I      | e-doc  |           | 28/05/2008                                 | App: Industrial Designs           | No content yet                        |
| I      | Action |           | 06/08/2008                                 | PA Acknowledgement of receipt     | Awaiting manual delivery (06/08/2008) |
| I      | Action |           | 16/06/2009<br><mark>24/09/2009 Jour</mark> | PA Formalities OK<br>mal          |                                       |
| I      | Action |           | 16/06/2009                                 | PA Examination requests           | Awaiting manual delivery (18/05/2012) |
| I      | Action |           | 16/06/2009                                 | PA Response to examination requ   | uest                                  |
| T      | Action |           | 16/06/2009                                 | PA Grant recommended              |                                       |
| I      | Action |           | 16/06/2009                                 | PA Send request for granting fees | Awaiting manual delivery (18/05/2012) |
| I      | Action |           | 16/06/2009<br><mark>24/09/2009 Jour</mark> | PA Fees received/Grant            | Awaiting manual delivery (18/05/2012) |
| 1      | Action |           | 16/06/2009                                 | PA Patent certificate             | Awaiting manual delivery (18/05/2012) |

#### English title

Drawing

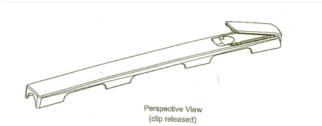

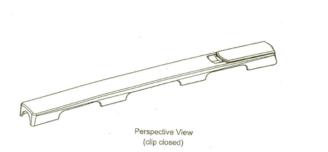

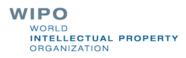

### Number of Applications by Statuses

#### **I** 1, 2, 3 **I**

| Process type | Status                                       | User          | Quantity | Avg days old | Min days old | Max days old |
|--------------|----------------------------------------------|---------------|----------|--------------|--------------|--------------|
| Marks        | Analysing if oppositions were filed          |               | 137      | 1325         | 1310         | 1784         |
| Marks        | Approving acceptance                         |               | 9        | 1257         | 1249         | 1309         |
| Marks        | Approving refusal                            |               | 95       | 3082         | 2272         | 3102         |
| Marks        | Awaiting oppositions                         |               | 157      | 1309         | 1309         | 1309         |
| Marks        | Awaiting registration fee                    |               | 84       | 1290         | 1281         | 1301         |
| Marks        | Cancelled                                    |               | 49       | 3703         | 1288         | 7734         |
| Marks        | Confirming lapsing                           |               | 45       | 1901         | 1440         | 2231         |
| Marks        | Confirming refusal for non-response          |               | 3        | 1267         | 1260         | 1279         |
| Marks        | Controlling registration fee                 |               | 10       | 2458         | 1255         | 3096         |
| Marks        | Data Capture                                 |               | 21       | 7323         | 14           | 14650        |
| Marks        | Formality Examination                        |               | 1        | 0            | 0            | 0            |
| Marks        | Lapsed                                       |               | 390      | 2945         | 1511         | 8119         |
| Marks        | Migrated                                     |               | 5        | 7978         | 4324         | 13043        |
| Marks        | Objected, awaiting response                  |               | 221      | 1341         | 1248         | 1427         |
| Marks        | Objected, awaiting response (first reminder) |               | 41       | 1279         | 1252         | 1336         |
| Patents      | Accordance of filing date                    |               | 169      | 1680         | 1260         | 2812         |
| Patents      | Awaiting AUS response S                      | tafford Kibby | 1        | 1424         | 1424         | 1424         |
| Patents      | Awaiting AUS response                        |               | 5        | 1424         | 1424         | 1425         |
| Patents      | Due Date Lapsed examination                  |               | 48       | 1656         | 1277         | 2272         |
| Patents      | Due date lapsed                              |               | 3        | 1419         | 1305         | 1573         |
| Patents      | Examination                                  |               | 36       | 1717         | 1335         | 2467         |
| Patents      | Grant recommended                            |               | 12       | 1469         | 1340         | 1656         |
| Patents      | Granted S                                    | tafford Kibby | 1        | 2323         | 2323         | 2323         |
| Patents      | Granted                                      |               | 58       | 2274         | 1337         | 3021         |
| Patents      | Granted Certificate to be printed            |               | 3        | 1569         | 1476         | 1756         |
| Patents      | Objected (formalities)                       |               | 9        | 1358         | 1349         | 1389         |
| Patents      | PA Lapsed                                    |               | 4        | 2210         | 2068         | 2323         |

PROPERTY

## **Recording Office Action**

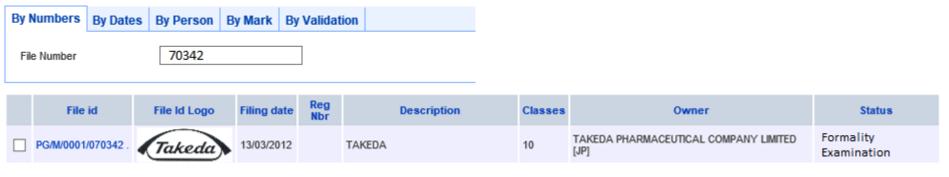

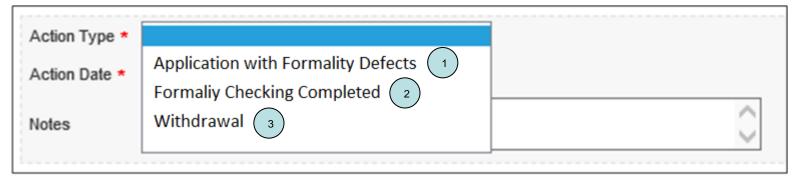

|     | File id            | File Id Logo | Filing date | Reg<br>Nbr | Description | Classes | Owner                                         | Status                           |
|-----|--------------------|--------------|-------------|------------|-------------|---------|-----------------------------------------------|----------------------------------|
|     | PG/W/0001/070342 . | Takeda       | 13/03/2012  |            | TAKEDA      | 10      | TAKEDA PHARMACEUTICAL COMPANY LIMITED<br>[JP] | Awaiting Formality<br>Completion |
| (   |                    |              |             |            |             |         |                                               |                                  |
| (2) | File id            | File Id Logo | Filing date | Reg<br>Nbr | Description | Classes | Owner                                         | Status                           |
|     | PG/M/0001/070342 . | Takeda       | 13/03/2012  |            | TAKEDA      | 10      | TAKEDA PHARMACEUTICAL COMPANY LIMITED<br>[JP] | Substantive<br>Examination       |
| 3   | File id            | File Id Logo | Filing date | Reg<br>Nbr | Description | Classes | Owner                                         | Status                           |
|     | PG/M/0001/070342 . | Takeda       | 13/03/2012  |            | TAKEDA      | 10      | TAKEDA PHARMACEUTICAL COMPANY LIMITED<br>[JP] | Application<br>Withdrawn         |

### **Recording Office Action**

| Select action type                                                                   |                                                                                                    |   |
|--------------------------------------------------------------------------------------|----------------------------------------------------------------------------------------------------|---|
|                                                                                      | B I S   I <sub>x</sub> ] = : =   : ≡   : ≡   ? Styles - Normal - ?                                                                                                    |   |
| Normal Action Type Formality examination  Formality examination                      | Maecenas feugiat consequat diam. Maecenas metus. <i>Vivamus diam purus, cursus a, commodo non, <u>facilisis vitae, nulla</u>. Aenean dictum lacinia tortor. Nunc iaculis, nibh non iaculis aliquam, orci felis euismod neque, sed ornare massa mauris sed velit. Nulla pretium mi et risus. Fusce mi pede, tempor id, cursus ac, ullamcorper nec, enim.</i> | • |
| Note Action Type     •       Action Date *     26/10/2015 00:40:41       Notes     • | Sed tortor. Curabitur molestie. Duis velit augue, condimentum at,<br>ultrices a, luctus ut, orci. Donec pellentesque egestas eros. Integer<br>cursus, augue in cursus faucibus, eros pede bibendum sem, in<br>tempus tellus justo quis ligula.                                                                                                    |   |
|                                                                                      | ABC     DEF     GHI                                                                                                    | + |
|                                                                                      | body table tbody tr td blockquote p                                                                                                    |   |

| Option name                                           | Checked |        |          |        |
|-------------------------------------------------------|---------|--------|----------|--------|
| Address for service not stated                        |         | Select | Unselect | Detail |
| Business address not stated                           |         | Select | Unselect | Detail |
| Company seal/stamp not affixed                        |         | Select | Unselect | Detail |
| Form not signed, named and dated                      |         | Select | Unselect | Detail |
| Full name of individual/firm/bodycorporate not stated | t       | Select | Unselect | Detail |
| NICE Class not stated                                 |         | Select | Unselect | Detail |
| Part of the Register not stated                       |         | Select | Unselect | Detail |
| Representation not visually perceptible               | Yes     | Select | Unselect | Detail |
| Specification of goods/services not stated            |         | Select | Unselect | Detail |
| Statement on use not stated                           | Yes     | Select | Unselect | Detail |

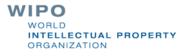

#### **Process History**

| vents | Status  | Frozen By | Freezing                                      |                                                                                                    |                                         |         |          |
|-------|---------|-----------|-----------------------------------------------|----------------------------------------------------------------------------------------------------|-----------------------------------------|---------|----------|
| Туре  |         | I         | Date                                          | Description                                                                                                    | Notes                                   | Action  | Action 2 |
| I     | e-doc   |           | 09/01/2008                                    | App: Trade Mark                                                                                                    | No content yet                          |         | PDF      |
|       | Action  |           | 15/01/2008                                    | Notification of lodgement                                                                                                    | Awaiting manual delivery (21/01/2008) . | Details | PDF      |
|       | Action  |           | 25/01/2008                                    | Examiners first report                                                                                                    | Awaiting manual delivery (28/01/2008) . | Details | PDF      |
|       | Action  |           | 11/07/2008                                    | Response received                                                                                                    |                                         | Details |          |
|       | Action  |           | 11/07/2008                                    | Recommendation for acceptance                                                                                                |                                         | Details |          |
|       | Action  |           | 21/07/2008<br><mark>24/09/2008 Journal</mark> | Acceptance                                                                                                    | Awaiting manual delivery (22/07/2008) . | Details | PDF      |
|       | Action  |           | 24/09/2008                                    | Publication                                                                                                    |                                         | Details |          |
|       | User Do | с.        | 02/12/2008                                    | Userdoc:Payment of registration fee (Doc 2008/3491) (User Documents 2008/3491)<br>File:67379 - VODAFONE - VODAFONE GROUP PLC | Processed (16/01/2009)                  |         |          |
|       | User Do | С.        | 02/12/2008                                    | Userdoc:Association of marks (Doc 2008/3499) (User Documents 2008/3499)<br>File:67379 - VODAFONE - VODAFONE GROUP PLC        | Processed (16/01/2009)                  |         |          |
|       | Action  |           | 15/01/2009                                    | End of opposition period                                                                                                    |                                         | Details |          |
|       | Action  |           | 16/01/2009                                    | No oppositions filed                                                                                                    |                                         | Details |          |
|       | Action  |           | 16/01/2009                                    | Registration fee paid                                                                                                    |                                         | Details |          |
|       | Action  |           | 16/01/2009<br><mark>24/03/2009 Journal</mark> | Registration                                                                                                    | Awaiting manual delivery (16/01/2009) . | Details | PDF      |
|       | Action  |           | 16/01/2009                                    | Certificate of registration                                                                                                  | Awaiting manual delivery                | Details | PDF      |

### **Recording Office Action**

|               |                                        | 7      |
|---------------|----------------------------------------|--------|
| Action Type * |                                        |        |
|               | PA Formalities objections              |        |
| Action Date * | PA Acknowledgement of receipt          |        |
|               | PA Acknowledgement of receipt POA SJAR |        |
| Notes         | PA Formalities OK                      |        |
| 110100        | PA Withdrawal from filing date         | $\sim$ |
|               |                                        |        |

| Action Type  | Examiners first report                        |   |
|--------------|-----------------------------------------------|---|
| -time Data + | Examiners first report                        |   |
| ction Date * | Examiners subsequent report                   |   |
|              | Examiners subsequent report (first reminder)  |   |
| lotes        | Examiners subsequent report (second reminder) |   |
|              | Recommendation for acceptance                 | T |
|              | Recommendation for refusal                    |   |
|              | Withdrawal                                    |   |

| п Туре       | Date is due 👻              |     |  |
|--------------|----------------------------|-----|--|
| Care Data A  | Date is due                |     |  |
| ction Date * | Grant of extension of time |     |  |
|              | Response received          | *   |  |
| otes         |                            |     |  |
|              |                            | · · |  |
|              |                            |     |  |

#### **Office Documents**

| «app<br>»<br>Your                                                                                                    | s: «app_nice_classes»<br>g: Nbr «app_file_numbers<br>er: «app_owner_name»<br>Ref: 7-<br>o_file_number»/«action_user                                                                                                    | Parameters Freeze By File<br>Final Status                                                                                                    | Objected, a                                          | Userdoc       Option List         awaiting response         ce □ □ 0 0 0 0 0 0 0 0 0 0 0 0 0 0 0 0 0                                                                                                    |
|----------------------------------------------------------------------------------------------------|----------------------------------------------------------------------------------------------------|----------------------------------------------------------------------------------------------------|------------------------------------------------------|----------------------------------------------------------------------------------------------------|
| Dear Sir/Madam,<br>We have examined the above mentioned                                                                                                    | d application, and our rej                                                                                                    | Reasons                                                                                                    |                                                      |                                                                                                    |
| <ul> <li>action_notes1»</li> <li>action_options»</li> <li>The report explains the matters which at registration. If there are any parts of it woffice as indicated above.</li> <li>To continue with your application you should be applied on the well consider you have raised. We will consider you then we will recommend that your appliption which have not been resolved wells.</li> <li>The Trade Marks Act gives you 6 monther the examiner's objections to your application you will be sent a reminder notice and However, unless you apply and pay the application will then lapse.</li> <li>Yours faithfully,</li> </ul> | which you would like us to<br>hould read our report and<br>your reply and if all these p<br>ication be accepted for regi<br>e will send you a further re<br>s from the date on this rep<br>ation. If your application is<br>given another three mon | respond in writing<br>points have been res<br>istration. If there a<br>eport.<br>ort in which to over<br>not in order by tha<br>ths in which to res | to the<br>olved<br>re any<br>come<br>t time<br>pond. | Examiners First Keport         Dear Sir/Madam,         We have examined the above mentioned application, and our report follows:         Reason 1         Reason 2         Reason 3         The report explains the matters which at present prevent your mark from being accepted free registration. If there are any parts of it which you would like us to clarify, please contact the office as indicated above.         To continue with your application you should read our report and respond in writing to the points we have raised. We will consider your reply and if all these points have been resolve then we will recommend that your application be accepted for registration. If there are any points which have not been resolved we will send you a further report.         The Trade Marks Act gives you 6 months from the date on this report in which to overcome the examiner's objections to your application. If your application is not in order by that tim you will be sent a reminder notice and given another three months in which to respond However, unless you apply and pay the prescribed fee for further extensions of time, you application will then lapse.         Yours faithfully, |
| Sienature                                                                                                    |                                                                                                    |                                                                                                    |                                                      | Signature                                                                                                    |

DECICTDAD OF TRADE MADIC

REGISTRAR OF TRADE MARKS

n

## **Office Document Templates**

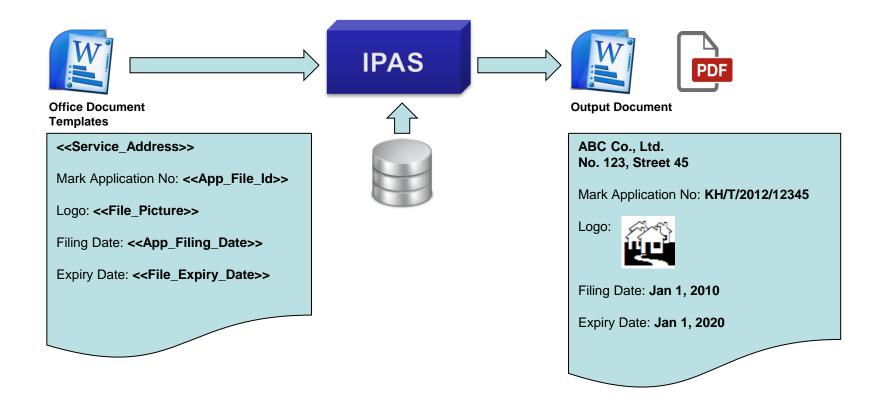

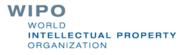

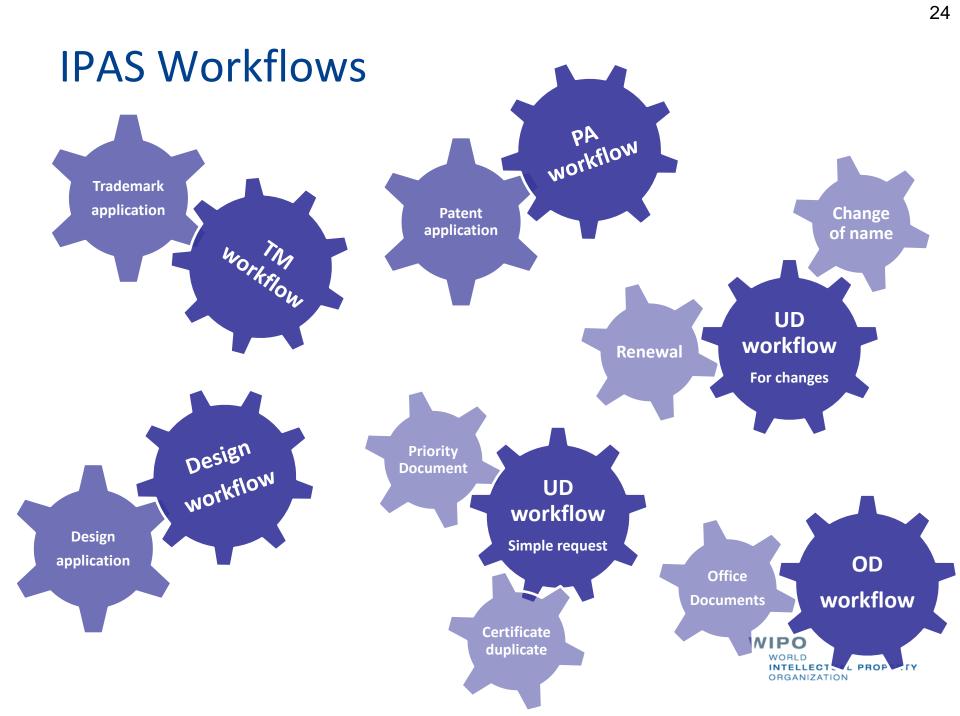

### **Trademark Similarities**

|          | IPAS - Industrial Property Administration System                                                               |  |
|----------|----------------------------------------------------------------------------------------------------|--|
| Back   🚺 | 4   🕨   🕅   Edit   Workflow Similarities Duplicate   New mark   Changes log   Validate   Folder PDF   View POA |  |

#### View trademark

#### Record 5/6

| (219) Application Nbr | PG/M/0001/060449              |
|-----------------------|-------------------------------|
| Status                | Registered                    |
| Last action           | Status should be "Registered" |
| (400) Publication     | 26/03/1998                    |
| Application type      | Part A                        |
| Sign type             | Both name and logo            |
| (541) Mark name       | PEPSI                         |

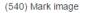

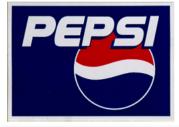

Colour description

(526) Disclaimer

Vienna classes

ASSOCIATED TRADE MARK

| Category | Division | Section | Description       |
|----------|----------|---------|-------------------|
| 26       | 1        | 0       | CIRCLES, ELLIPSES |
| 29       | 1        | 0       | Group 29-1        |

WORLD INTELLECTUAL PROPERTY ORGANIZATION

#### **Trademark Similarities**

#### Search results

Search criteria: Vienna Classes contain 26.1.0 29.1.0, Vienna classes ignored contain 27.5.1, Nice Classes contain NCL(0)32, Include reclassified classes, NoveltyDate <= 09/07/1997 00:00:00

83 items found, displaying 76 to 83.

| 1, 2, 3, 4<br>Selected |                  | Logo     | Filing date | Mark name        | Classes   | Owner name                                            | Status                 |
|------------------------|------------------|----------|-------------|------------------|-----------|-------------------------------------------------------|------------------------|
|                        | PG/M/0001/059242 |          | 12/12/1995  |                  |           | The Concentrate Manufacturing Company of Ireland [BM] |                        |
|                        | PG/M/0001/059380 | Controla | 08/03/1996  | ALWAYS COCA COLA | NCL(0) 32 | THE COCA-COLA COMPANY [US]                            | Removed for non-renewa |
|                        | PG/M/0001/059606 |          | 12/07/1996  | PEPSI            | NCL(0) 32 | PEPSICO, INC. [US]                                    | Lapsed                 |
|                        | PG/M/0001/059735 | GB       | 13/09/1996  | GB               | NCL(0) 32 | SOUTH PACIFIC BREWERY LIMITED [PG]                    | Registered             |
|                        | PG/M/0001/059742 | Tiger    | 17/09/1996  | TIGER            | NCL(0) 32 | ASIA PACIFIC BREWERIES LIMITED [SG]                   | Registered             |

WORLD INTELLECTUAL PROPERTY ORGANIZATION

#### **Trademark Similarities**

#### Edit phonetic similarity list

Reference mark: PEPSI

46 items found, displaying 1 to 15.

#### 1, 2, 3, 4

| Selected | Percent | File nbr         | Filing date | Mark name   | Classes   | Owner name               | Status                  |
|----------|---------|------------------|-------------|-------------|-----------|--------------------------|-------------------------|
|          | 100     | PG/M/0001/002393 | 16/09/1975  | PEPSI       | NCL(0) 32 | PEPSICO, INC. [US]       | Removed for non-renewal |
|          | 100     | PG/M/0001/002394 | 16/09/1975  | PEPSI       | NCL(0) 32 | PEPSICO, INC. [US]       | Registered              |
|          | 100     | PG/M/0001/057149 | 02/06/1992  | PEPSI       | NCL(0) 32 | PEPSICO, INC. [US]       | Registered              |
|          | 100     | PG/M/0001/059606 | 12/07/1996  | PEPSI       | NCL(0) 32 | PEPSICO, INC. [US]       | Lapsed                  |
|          | 80      | PG/M/0001/057705 | 31/05/1993  | PEPSI MAX   | NCL(0) 32 | PEPSICO, INC. [US]       | Registered              |
|          | 71      | PG/M/0001/055957 | 16/05/1989  | DIET PEPSI  | NCL(0) 32 | PEPSICO, INC. [US]       | Removed for non-renewal |
|          | 71      | PG/M/0001/057138 | 03/02/1992  | DIET PEPSI  | NCL(0) 32 | PEPSICO, INC. [US]       | To be removed           |
|          | 69      | PG/M/0001/057150 | 02/06/1992  | PEPSI LIGHT | NCL(0) 32 | PEPSICO, INC. [US]       | Registered              |
|          | 56      | PG/M/0001/002391 | 16/09/1975  | PEPSI-COLA  | NCL(0) 32 | PEPSICO, INC. [US]       | Registered              |
|          | 56      | PG/M/0001/002392 | 16/09/1975  | PEPSI-COLA  | NCL(0) 32 | PEPSICO INC. [US]        | Registered              |
|          | 56      | PG/M/0001/002395 | 16/09/1975  | PEPSI-COLA  | NCL(0) 32 | PEPSICO, INC. [US]       | Registered              |
|          | 34      | PG/M/0001/004301 | 16/09/1975  | SCHWEPPES   | NCL(0) 32 | ATLANTIC INDUSTRIES [KY] | Registered              |
|          | 34      | PG/M/0001/004304 | 16/09/1975  | SCHWEPPES   | NCL(0) 32 | ATLANTIC INDUSTRIES [KY] | Registered              |
|          | 34      | PG/M/0001/004308 | 16/09/1975  | SCHWEPPES   | NCL(0) 32 | ATLANTIC INDUSTRIES [KY] | Registered              |
|          | 34      | PG/M/0001/051998 | 15/10/1980  | SCHWEPPES   | NCL(0) 32 | ATLANTIC INDUSTRIES [KY] | Registered              |

#### **More Features**

- Processing Renewals of trademarks and industrial designs
- Processing assignments, merger, change of name and/or address, etc...etc.
- Annuities generation and payment tracking
- Journals/Gazettes preparation
- Pre-Filing Search
- Dossier Tracking
- Productivity Report
- Yearly Statistic Report
- Linkage with electronic document management system

28

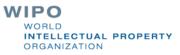

### **Key Technologies in IPAS**

JavaEE

Oracle/Microsoft SQL Server

#### **Integration with Other Systems**

is made possible by IPAS API and IPAS Web Service

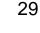

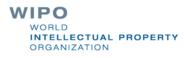

#### IPAS

Extensive customization including:

- National IP legislation,
- Workflow processes, legal time-periods and deadlines,
- Templates of official correspondences, certificates, gazettes,
- Language, terminology

No programming is required to customize IPAS

#### **IPAS Madrid Module**

Optional module of IPAS to process Madrid notifications

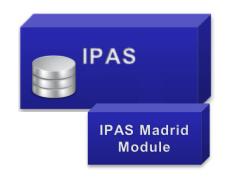

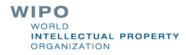

### **IPAS Madrid Module**

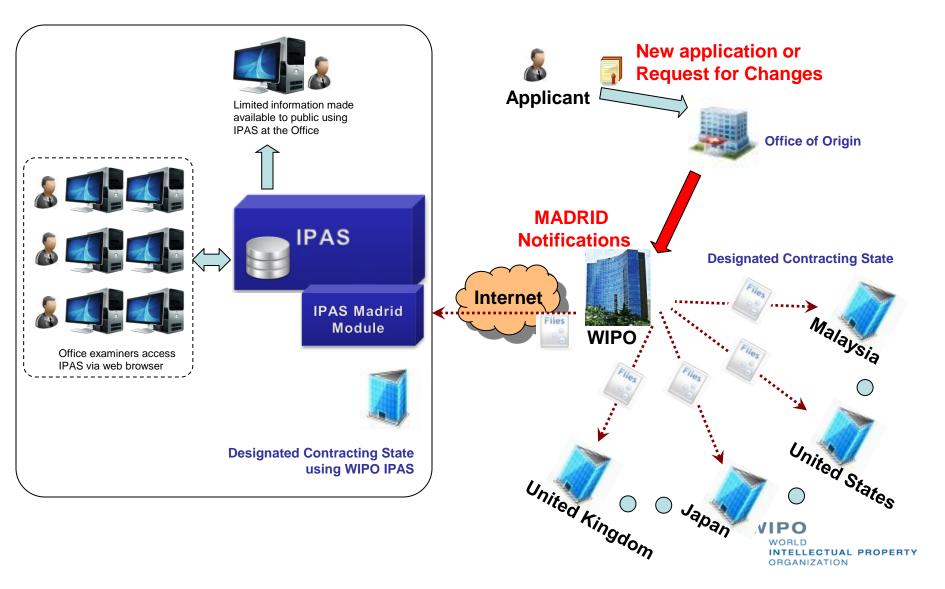

#### Madrid Notification

| N201101.XML - XML Marker version 1.1               |                                  |        |                     |                |                                        |                        |           |                       |
|----------------------------------------------------|----------------------------------|--------|---------------------|----------------|----------------------------------------|------------------------|-----------|-----------------------|
| e Edit View Options Navigate H                     | elp                              |        |                     |                |                                        |                        |           |                       |
| ) 🖻 🖬 👗 🖻 💼 🗠 🗠 🖊 🗄                                | * 🔺 🛶 🚡                          |        |                     |                |                                        |                        |           |                       |
| I ENOTIF                                           | NOTDATE= 2011                    | 0120   |                     |                |                                        |                        |           |                       |
| EINOTH<br>BIRTHCOUNT = "8"                         | SANTYP="ENN"                     | ı      |                     |                |                                        |                        |           |                       |
| - DEATHCOUNT = "2"                                 | INTREGN="10624                   |        |                     |                |                                        |                        |           |                       |
| ─ ■ NEWNAMECOUNT = "12"                            | OOCD="DE"                        |        |                     |                |                                        |                        |           |                       |
| RESTRICTCOUNT = "1" NEWBASECOUNT = "0"             | ORIGLAN="1"                      |        |                     |                |                                        |                        |           |                       |
| - PROLONGCOUNT = "5"                               | EXPDATE="2020"<br>OFFREF="A 0476 |        |                     |                |                                        |                        |           |                       |
| - CORRECTIONCOUNT = "0"                            | HOLREF="M3266                    |        |                     |                |                                        |                        |           |                       |
| PROCESSEDCOUNT = "0"                               | DOCID="5774065                   | 501"   |                     |                |                                        |                        |           |                       |
| ─ ■ CREATEDCOUNT = "0" ─ ■ LICENCE-BIRTHCOUNT = "0 |                                  | 0105"  |                     |                |                                        |                        |           |                       |
| - ■ LICENCE-NEWNAMECOUNT =                         |                                  |        |                     |                |                                        |                        |           |                       |
| - PAIDCOUNT = "0"                                  | Tree Selection E                 | rowser |                     |                |                                        |                        |           |                       |
| -                                                  |                                  |        |                     |                | ♦ BIRTH                                |                        |           |                       |
| - GAZNO = "01/2011"                                | 14 Attributes:                   |        |                     |                |                                        |                        |           |                       |
| - 🖃 WEEKNO = "01"                                  | Name                             | Value  |                     |                |                                        |                        |           |                       |
| ─ ■ PUBDATE = "20110127" ─ ■ NOTDATE = "20110120"  | TRANTYP                          | ENN    |                     |                |                                        |                        |           |                       |
|                                                    | INTREGN                          | 106241 | 5                   |                |                                        |                        |           |                       |
| 🗄 🚸 BIRTH                                          | OOCD                             | DE     |                     |                |                                        |                        |           |                       |
| ₽ ↔ BIRTH                                          | ORIGLAN                          | 1      |                     |                |                                        |                        |           |                       |
| ⊕≪≫ BIRTH<br>⊕≪≫ BIRTH                             | EXPDATE                          | 202011 | 10                  |                |                                        |                        |           |                       |
|                                                    | GFFREF                           | A04768 | 3/10                |                |                                        |                        |           |                       |
| 🕂 🖘 BIRTH                                          | HOLREF                           | M32668 | 3/WP                |                |                                        |                        |           |                       |
| ₽≪> NEWNAME                                        | DOCID                            | 577406 | 501                 |                |                                        |                        |           |                       |
| NEWNAME     NEWNAME                                | E REGRDAT                        | 201101 | 05                  |                |                                        |                        |           |                       |
|                                                    | NOTDATE                          | 201101 | 20                  |                |                                        |                        |           |                       |
| ⊕ <> DEATH                                         | E REGEDAT                        | 201011 | 10                  |                |                                        |                        |           |                       |
| NEWNAME T                                          | INTREGD                          | 201011 | 10                  |                |                                        |                        |           |                       |
| 4                                                  | E DESUNDE                        | R P    |                     |                |                                        |                        |           |                       |
| Tree View 🔀 0 warning(s), 4 🕨                      | ART9SEXIE                        | SY     |                     |                |                                        |                        |           |                       |
| ble Selection Browser                              | 10 Subtags:                      |        |                     |                |                                        |                        |           |                       |
| s Table Selection Browser is empty                 |                                  | T Text | Unique Attributes   | E CLID         | 🚸 Unique Subtags                       | 🐟 NAME                 | ADDRESS   | < <b>T&gt; DCPCD</b>  |
|                                                    | ≪≫ HOLGR                         |        | NOTLANG = "1"       |                | 3 unique subtags                       | _                      | ♦ ADDRESS |                       |
|                                                    | REPGR                            |        |                     | 401154         |                                        | 🐟 NAME                 | ▲ ADDRESS |                       |
|                                                    | ✓ IMAGE                          |        | 4 unique attributes | ;              |                                        |                        |           |                       |
|                                                    | MARDUR                           | 10     |                     |                |                                        |                        |           |                       |
|                                                    | VIENNAGR                         |        | VIENVER = "6"       |                | 2 unique subtags (10 total occurances) | ;)                     |           |                       |
|                                                    | BASICGS                          |        | NICEVER = "9"       |                | GSGR (3 occurrences)                   |                        |           |                       |
|                                                    | ASGR                             |        |                     |                | 😣 BASREGGR                             |                        |           |                       |
|                                                    | OESAG                            |        |                     |                |                                        |                        |           | OCPCD (3 occurrence)  |
|                                                    |                                  |        |                     | 00000000000000 |                                        | xx1xxxxxxxxxxxxxxxxxxx |           | OCPCD (24 occurrenc)  |
|                                                    | DESPG     OESPG2                 |        |                     |                |                                        |                        |           | DCPCD (24 occurrence) |

#### Madrid Module

Converts Notifications to Applications and User Documents to be processed in IPAS.

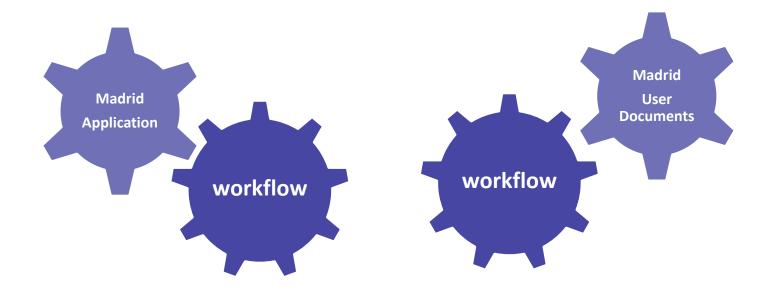

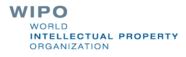

## Madrid Module Deployment Activities

- Define Application numbering (Local number or IRN)
- Define workflow
  - (Create new or update existing trademark workflow)
- Define official document templates
- User training

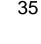

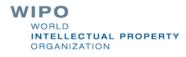

#### PCT National Phase Entry Download

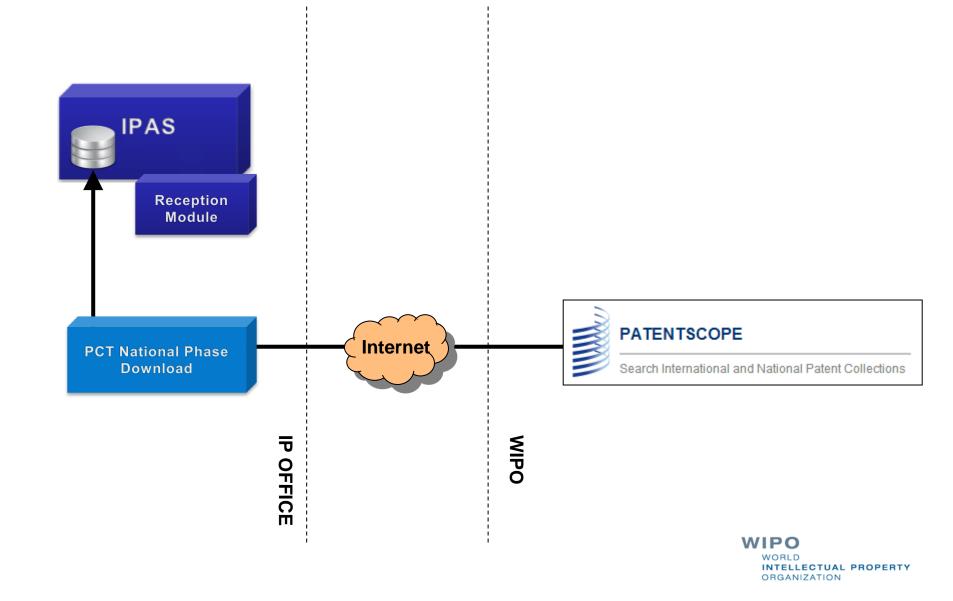

#### For more information

#### https://www3.wipo.int/confluence/display/wipoimd/IP+Office+Support

| Po                                                | Pages                                                                                                    | 🔅 Tools                                                                                        |
|---------------------------------------------------|----------------------------------------------------------------------------------------------------|------------------------------------------------------------------------------------------------|
|                                                   | IP Office Support                                                                                                    |                                                                                                |
| Pages                                             | Created by DB Admin, last modified by Gabriel BERLICKI on Mar 13, 201                                                                                                    | 14                                                                                             |
| N Blog                                            |                                                                                                    |                                                                                                |
| ACE SHORTCUTS                                     | This wiki space is intended to provide up to date information<br>relating to WIPO systems that are developed for and<br>deployed in national Intellectual Property Offices. The wiki<br>space contains documentation on the different products, as<br>well as specifications for new features and, for authorized<br>users, the software repository installation and change<br>documentation. | Live search @ IP Office Support Wiki<br>Space:                                                 |
| WIPO IPAS Functional and Technical Overview       |                                                                                                    |                                                                                                |
| 1 WIPO IPAS Installation and Administration Guide |                                                                                                    | Q                                                                                              |
| AGE TREE                                          |                                                                                                    |                                                                                                |
| Accessing restricted pages                        |                                                                                                    | Recently updated:                                                                              |
| Automatic notifications of changes to Wiki Space. | <ul> <li>WIPO IPAS Functional and Technical<br/>Overview</li> </ul>                                                                                                    | WIPO IPAS FAQ<br>Oct 09, 2015 • updated by Yee Moon Andrew                                     |
| NIPO IPAS Functional and Technical Overview       |                                                                                                    | TU • view change                                                                               |
| a Software Documentation                          |                                                                                                    | How to create a manual stored                                                                  |
| e Support to countries                            |                                                                                                    | procedure based automatic action in th<br>case of non-payment of expiring annuit               |
|                                                   | <ol> <li>Accessing restricted pages<br/>Automatic notifications of changes to Wiki<br/>Space.</li> </ol>                                                                                                    | for patent application                                                                         |
|                                                   |                                                                                                    | Oct 09, 2015 • updated by Yee Moon Andrew<br>TU • view change                                  |
|                                                   |                                                                                                    | Generation of Electronic Signature for                                                         |
|                                                   |                                                                                                    | Office Document in IPAS 3.1.1<br>Sep 28, 2015 • updated by Yee Moon Andrew<br>TU • view change |
|                                                   |                                                                                                    | WIPO IPAS FAQ<br>Sep 14, 2015 • updated by Daniel CHENG •<br>view change                       |
|                                                   |                                                                                                    | Show More                                                                                      |

WORLD

ORGANIZATION

INTELLECTUAL PROPERTY